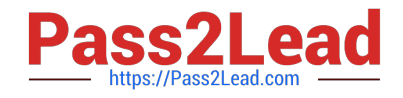

# **C\_TSCM66\_66Q&As**

SAP Certified Application Associate - Logistics Execution and Warehouse Management with SAP ERP 6.0 EHP6

## **Pass SAP C\_TSCM66\_66 Exam with 100% Guarantee**

Free Download Real Questions & Answers **PDF** and **VCE** file from:

**https://www.pass2lead.com/c\_tscm66\_66.html**

### 100% Passing Guarantee 100% Money Back Assurance

Following Questions and Answers are all new published by SAP Official Exam Center

**Colonization** Download After Purchase

- **@ 100% Money Back Guarantee**
- **83 365 Days Free Update**
- 800,000+ Satisfied Customers

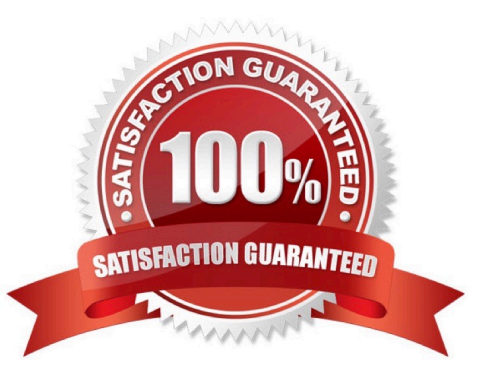

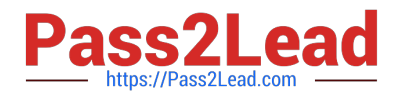

#### **QUESTION 1**

We are using precise scheduling to process the orders. Which of the following statements not correct? (Choose two)

- A. In precise scheduling, the system uses days, hours, and minutes, but only displays the resulting date
- B. The system performs precise scheduling if we have maintained the working hours of the shipping point
- C. Precise scheduling uses the factory calendar of the shipping point to determine the transportation planning lead time
- D. Precise scheduling uses the factory calendar of the route to determine the transit time
- E. In precise scheduling, the system calculates and displays the results of scheduling down to the minute

Correct Answer: AC

#### **QUESTION 2**

What is the typical Process flow for goods receipt using inbound deliveries? i.Purchase order confirmation from the vendor

ii. Good receipt against purchase order

iii. Shipping notification

iv. Purchase order sent to the vendor v.Inbound delivery

```
vi.
```
Good receipt using inbound delivery

A.

i, iv, ii, iii, v

#### B.

iv, i, iii, v, vi

#### C.

iv, i, iii, v, ii

#### D.

i, iii, v, vi, ii

Correct Answer: B

#### **QUESTION 3**

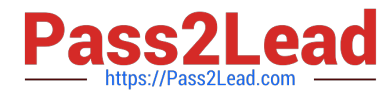

SAP Business Suite contains a group of non-industry specific solutions that offer functions for specific business activities. SAP PLM is a component of the following solutions?

- A. Industry Solution
- B. Service
- C. Solution for midsize businesses
- D. Cross-industry solution
- Correct Answer: D

#### **QUESTION 4**

Which column in the handling unit (HU) monitor shows the HU assignment?

- A. HU identification
- B. Object key
- C. Packing material
- D. Packing object
- Correct Answer: B

#### **QUESTION 5**

Your organization is planning to use Storage Unit Management. What are the features of it which makes it more useful for organization? (Choose three)

- A. The storage unit is an object that is used with Warehouse and Inventory Management
- B. It is a logical composition of one or more material quantities that can be managed as a unit in the warehouse
- C. Inventory management of the pallets or containers can only take place using Handling Unit Management
- D. Storage unit can only be homogenous
- E. All storage units are assigned a unique number which is maintained in the system as the storage unit number

Correct Answer: BCE

[Latest C\\_TSCM66\\_66](https://www.pass2lead.com/c_tscm66_66.html) **[Dumps](https://www.pass2lead.com/c_tscm66_66.html)** 

[C\\_TSCM66\\_66 Practice](https://www.pass2lead.com/c_tscm66_66.html) [Test](https://www.pass2lead.com/c_tscm66_66.html) [C\\_TSCM66\\_66 Braindumps](https://www.pass2lead.com/c_tscm66_66.html)